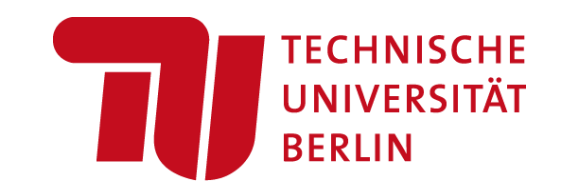

# **Architecture of ML Systems (AMLS) 04 Compilation – Adaptation, Fusion, and JIT**

#### **Prof. Dr. Matthias Boehm**

Technische Universität Berlin Berlin Institute for the Foundations of Learning and Data Big Data Engineering (DAMS Lab)

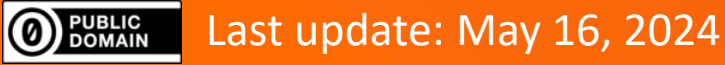

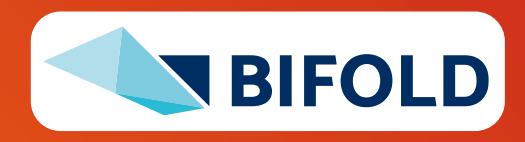

## ▪ **#1 Hybrid & Video Recording**

**Announcements / Org**

- Hybrid lectures (in-person, zoom) with optional attendance <https://tu-berlin.zoom.us/j/9529634787?pwd=R1ZsN1M3SC9BOU1OcFdmem9zT202UT09>
- Zoom **video recordings**, links from website [https://mboehm7.github.io/teaching/ss24\\_amls/index.htm](https://mboehm7.github.io/teaching/ss24_amls/index.htm)

#### ▪ **#2 Projects / Alternative Exercise**

- **EXTER 15 Task description** on course website since Apr 15, updated May 07
- **Project Selection by Apr 29**, Submission by **July 08**

■ #3 Next Lecture: May 23 → May 21, 4pm in H 0111

■ Some late registrations (**it's ok**), but only for exercises (**no exceptions**)

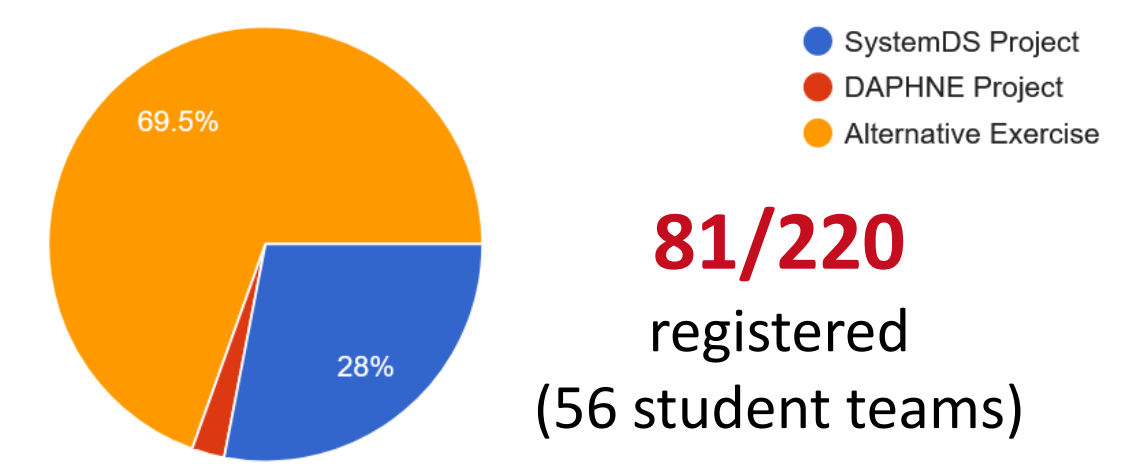

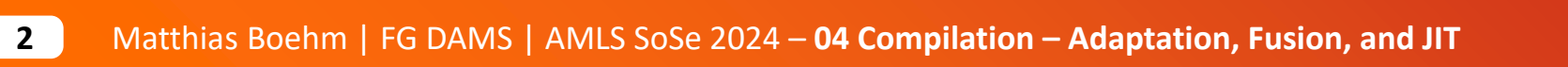

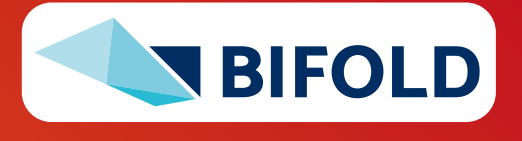

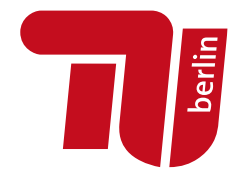

ZOON

#### **Agenda**

**The Second** 

- **Motivation and Terminology**
- **Runtime Adaptation**
- **Operator Fusion & JIT Compilation**

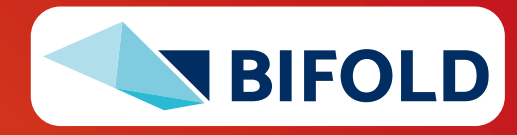

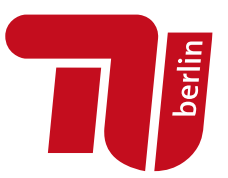

## **Motivation and Terminology**

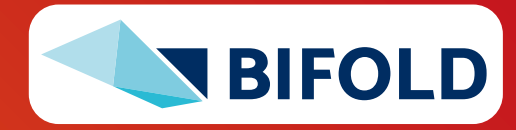

#### **Recap: Linear Algebra Systems**

- **Comparison Query Optimization**
	- **Rule- and cost-based rewrites and operator ordering**
	- **Physical operator selection and query compilation**
	- Linear algebra / other ML operators, DAGs, control flow, sparse/dense formats
- #1 Interpretation (operation at-a-time)
	- Examples: **R**, **PyTorch**, **Morpheus** [PVLDB'17]
- **E** #2 Lazy Expression Compilation (DAG at-a-time)
	- Examples: **RIOT** [CIDR'09], **TensorFlow** [OSDI'16] **Mahout Samsara** [MLSystems'16]
	- Examples w/ control structures: **Weld** [CIDR'17], **OptiML** [ICML'11], **Emma** [SIGMOD'15]
- **. #3 Program Compilation** (entire program)
	- Examples: **SystemML** [PVLDB'16], **Julia Cumulon** [SIGMOD'13], **Tupleware** [PVLDB'15]

#### **Optimization Scope**

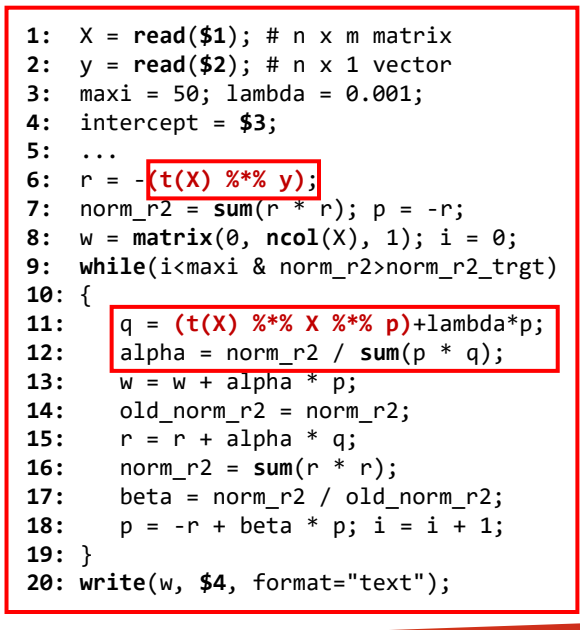

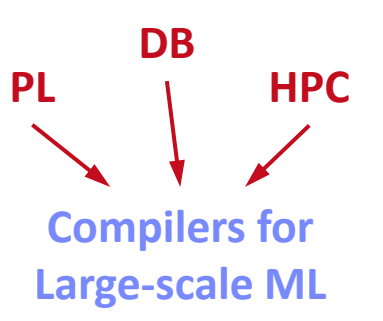

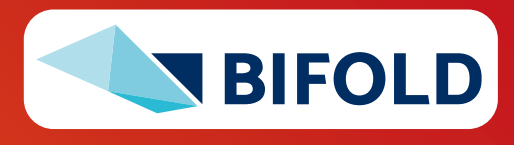

### **Major Compilation/Runtime Challenges (aka Why You Should Care)**

- **#1 Unknown/Changing Sizes**
	- Sizes inference crucial for cost-estimation and validity constraints (e.g., rewrites)
	- **Tradeoff:** optimization scope vs size inference effort
	- **Challenge:** Unknowns → conservative fallback plans

#### ▪ **#2 Operator Runtime Overhead**

- Operators great for **programmability**, size inference, simple compilation, and **efficient kernel implementations** (sparse, dense, compressed)
- **Tradeoff:** general-purpose vs specialization
- **EXAGEE:** intermediates, parallelization, complexity of operator combinations
- ➔ **Resource-efficient Training and Inference** (runtime, energy, costs)

 $Y = foo(X)$  $Z = Y[Ix, ]$ **# nrow(Z)?**

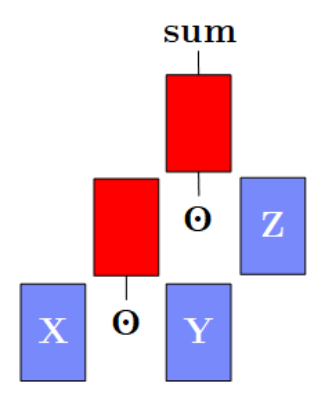

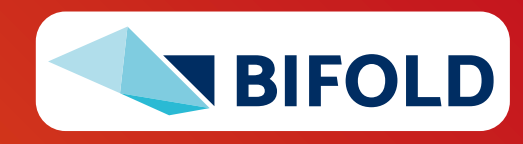

#### **Terminology Ahead-of-Time / Just-in-Time**

#### ▪ **Ahead-of-Time Compilation**

- Originating from compiled languages like C, C++
- #1 **Program compilation** at different abstraction levels
- **#2 Inference program compilation** & packaging
- **E** Just-In-Time Compilation (at runtime for specific data/HW)
	- Originating from JIT-compiled languages like Java, C#
	- **#1 Lazy expression evaluation** + optimization
	- **#2** Program/function compilation **with recompilation**

#### ▪ **Excursus: Java JIT**

**PL**

- #1 Start w/ Java bytecode interpretation by JVM → fast startup
- **#2 Tiered JIT compile** (cold, warm, hot, very hot, scorching) ➔ **performance**
- Trace statistics (frequency, time) at method granularity
- Note: -XX:+PrintCompilation

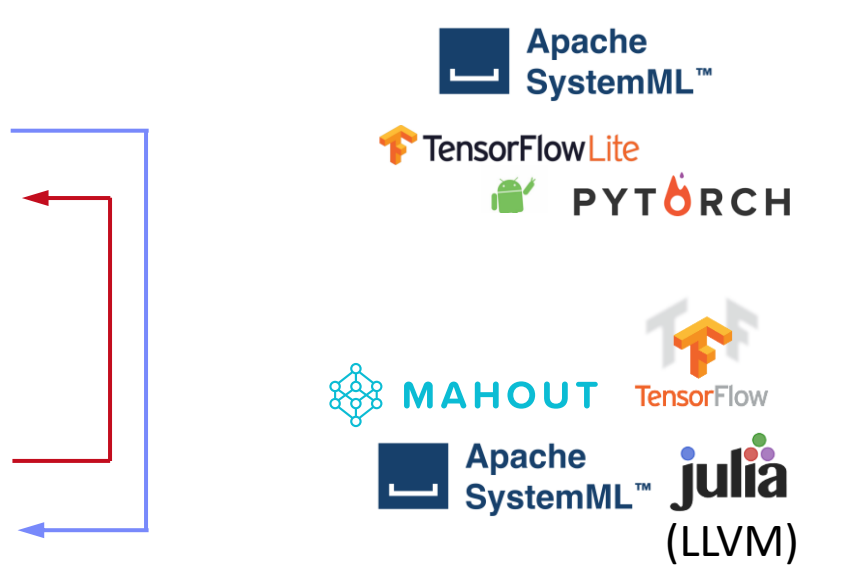

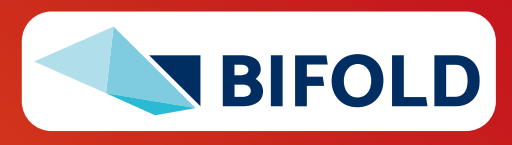

#### Hand-Coded [Peter A. Boncz, Marcin Zukowski, Niels C Program  $0.1$ Nes: MonetDB/X100: Hyper-Pipelining 16 64 256  $\overline{\mathcal{L}}$ Query Execution. **CIDR 2005**]**8** Matthias Boehm | FG DAMS | AMLS SoSe 2024 – **04 Compilation – Adaptation, Fusion, and JIT**

late

**Terminology Runtime Adaptation & JIT**

static

plans

traditional **DBMS** 

- **Excursus: Query Execution Strategies**
	- #1 Volcano Iterator Model
	- **#2 Materialized Intermediates**
	- **#3 Vectorized (Batched) Execution**
	- **#4 Query Compilation**

▪ **Excursus: Adaptive** 

**Query Processing**

▪ **Spectrum of** 

**DB**

**DB**

**Adaptivity**

■ Similar: Loop fusion, fission, tiling **HPC**

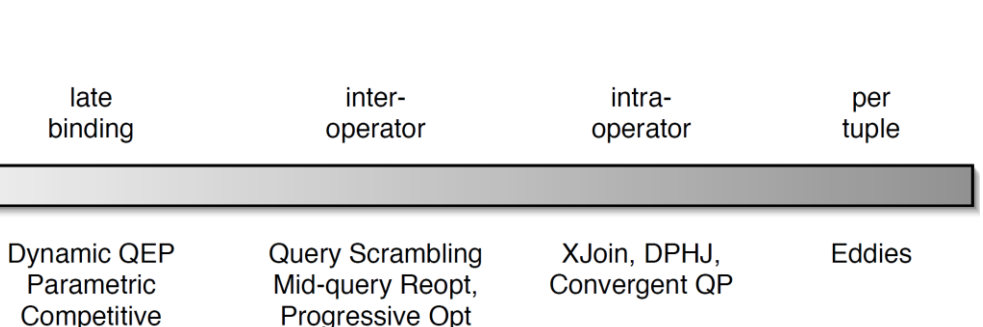

**Proactive Opt** 

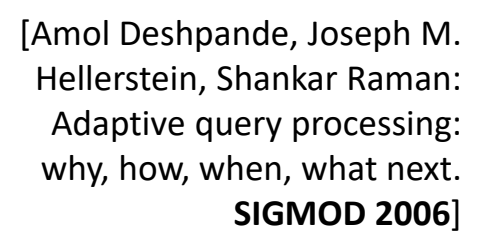

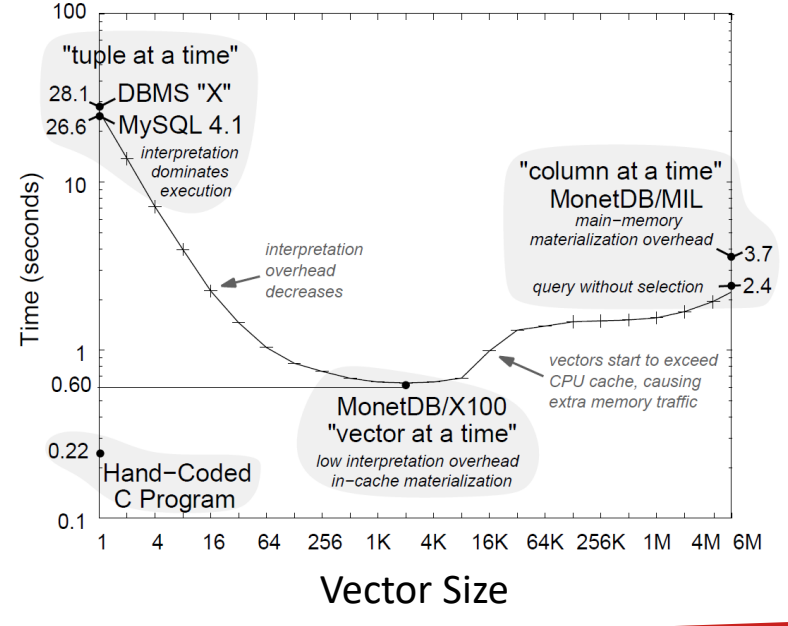

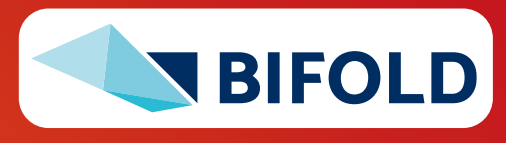

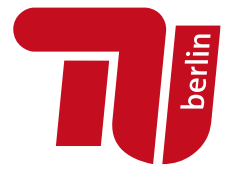

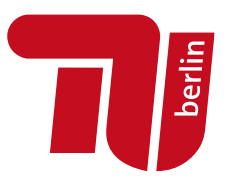

## **Runtime Adaptation**

**ML Systems w/ Optimizing Compiler**

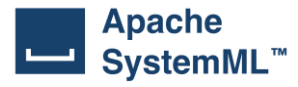

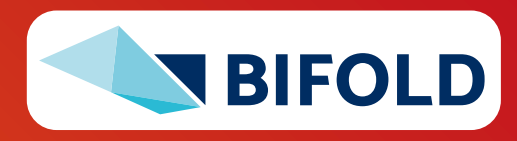

**9** Matthias Boehm | FG DAMS | AMLS SoSe 2024 – **04 Compilation – Adaptation, Fusion, and JIT**

#### **Issues of Unknown or Changing Sizes**

- **Problem of unknown/changing sizes** 
	- **E** Unknown or changing sizes and sparsity of intermediates These unknowns lead to very **conservative fallback plans** (distributed ops)

#### ▪ **#1 Control Flow**

- Branches and loops
- Complex function call graphs
- User-Defined Functions

#### ▪ **#2 Data-Dependencies**

- Data-dependent operators (e.g., table, rmEmpty, aggregate)
- Computed size expressions

X = **read**(**'/tmp/X.csv'**); **if**( intercept )  $X = \text{cbind}(X, \text{ matrix}(1, \text{now}(X), 1));$ 

 $Z = foo(X) + X$ ; # size of + and Z?

Y = **table**(**seq**(1,**nrow**(X)), y); grad =  $t(X)$  %\*% (P - Y);

 $d = \text{dout}$ ,  $(t-2)*M+1$ :  $(t-1)*M$ ;

cur  $Q =$  matrix  $(0, 1, 2*$ ncur);  $cur_S = matrix (0, 1, neural)$ 

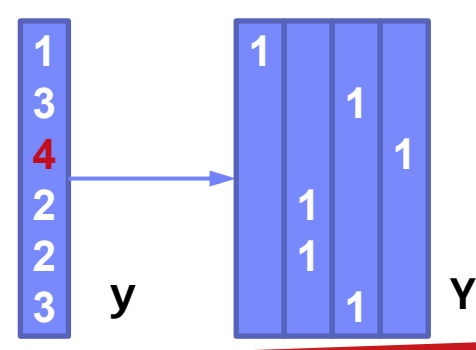

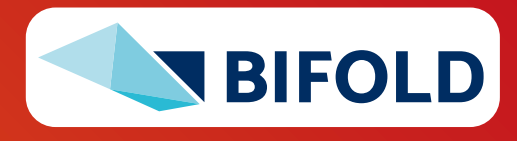

#### **Issues of Unknown or Changing Sizes, cont.**

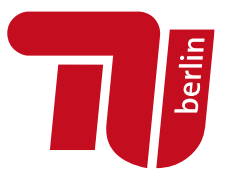

#### ▪ **#3 Changing Dims and Sparsity**

- **E** Iterative feature selection workloads
- Changing dimensions or sparsity
- **→** Same code with different data

#### ▪ **#4 API Limitations**

■ Precompiled scripts/programs (inputs unavailable)

#### **while**( continue ) { **parfor**( i **in** 1:n ) { **if**( !fixed[1,i] ) {  $Xi = **cbind**(Xg, X[, i])$  $B[, i] = \text{lm}(Xi, y)$ } } **# add best to Xg # (AIC .. Akaike Information Criterion)**

**# Example Stepwise Linear Regression**

#### ▪ **(#5 Compiler Limitations)**

- ➔ **Dynamic recompilation techniques** as robust fallback strategy
	- Shares goals and challenges with adaptive query processing
	- However, ML domain-specific techniques and rewrites

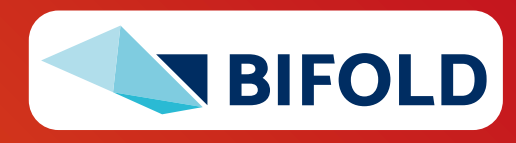

}

#### **Recompilation**

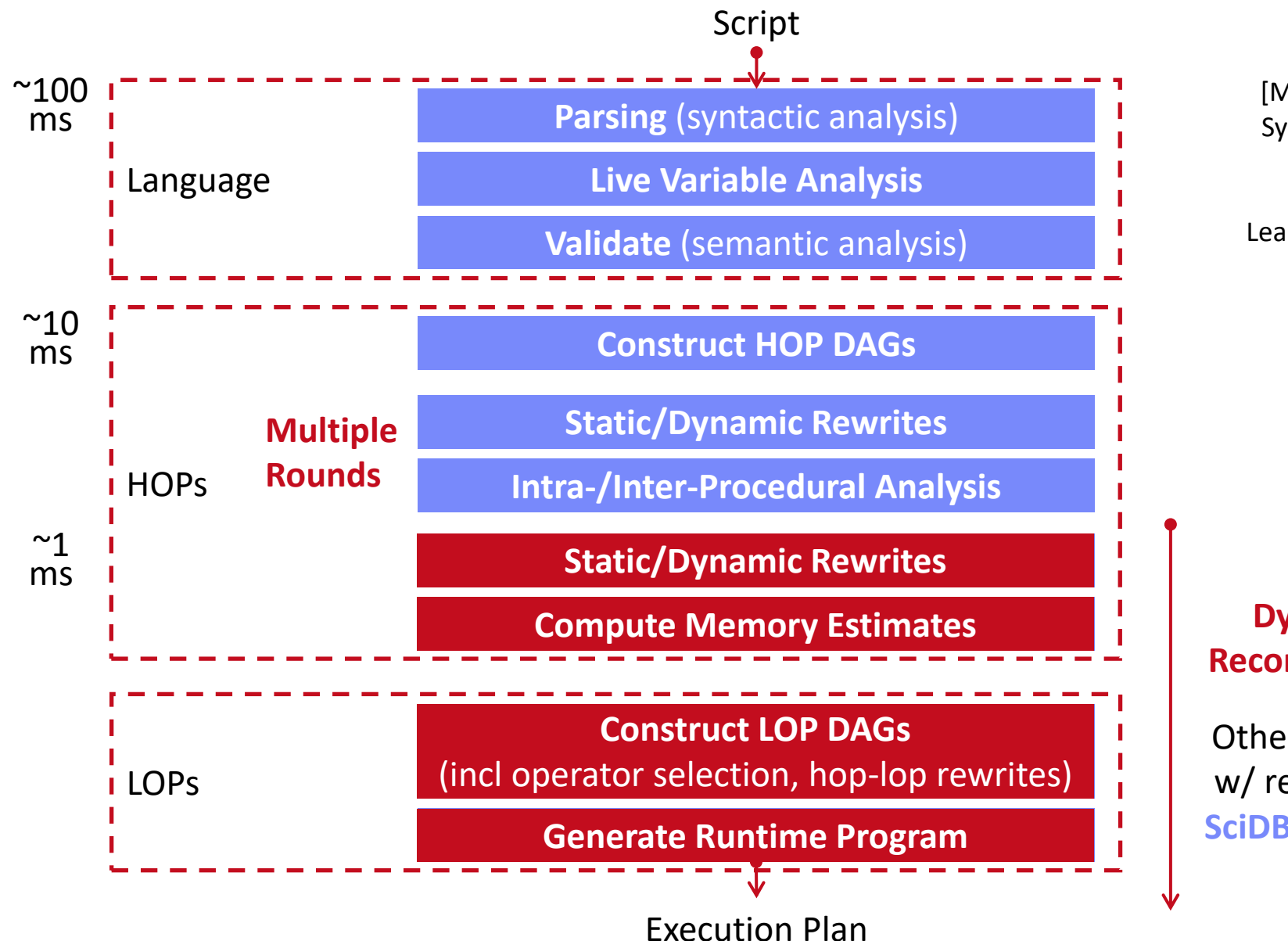

berlin

[Matthias Boehm et al: SystemML's Optimizer: Plan Generation for Large-Scale Machine Learning Programs. **IEEE Data Eng. Bull 2014**]

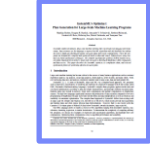

**Dynamic Recompilation**

Other systems w/ recompile: **SciDB**, **MatFast**

#### **Dynamic Recompilation**

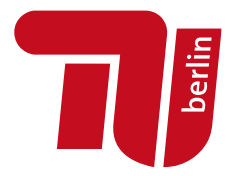

R4

#### ▪ **Compile-time Decisions**

- **EXT Split HOP DAGs for recompilation:** prevent unknowns but keep DAGs as large as possible; split after reads w/ unknown sizes and specific operators R2
- **Mark HOP DAGs for recompilation:**

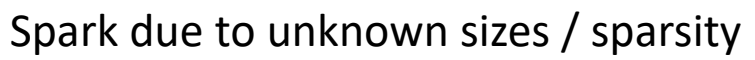

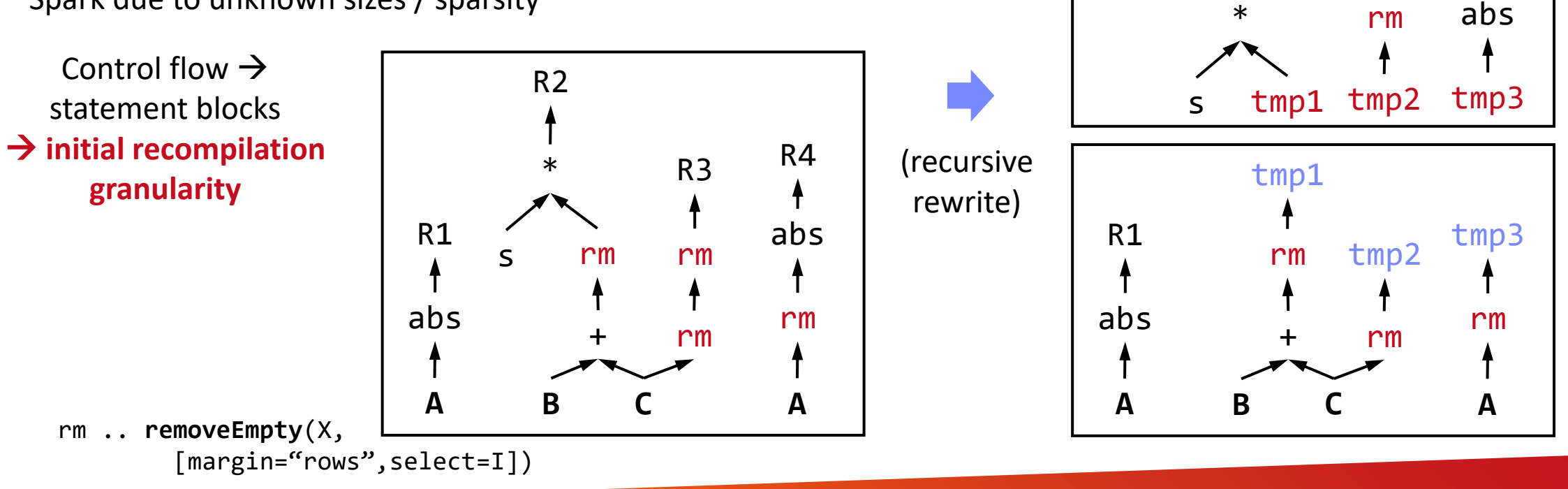

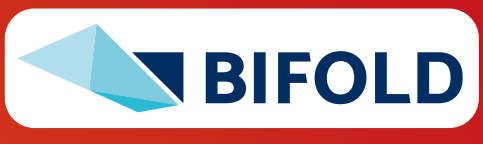

R3

#### **Dynamic Recompilation, cont.**

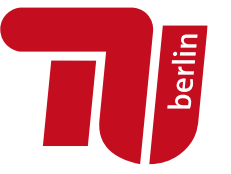

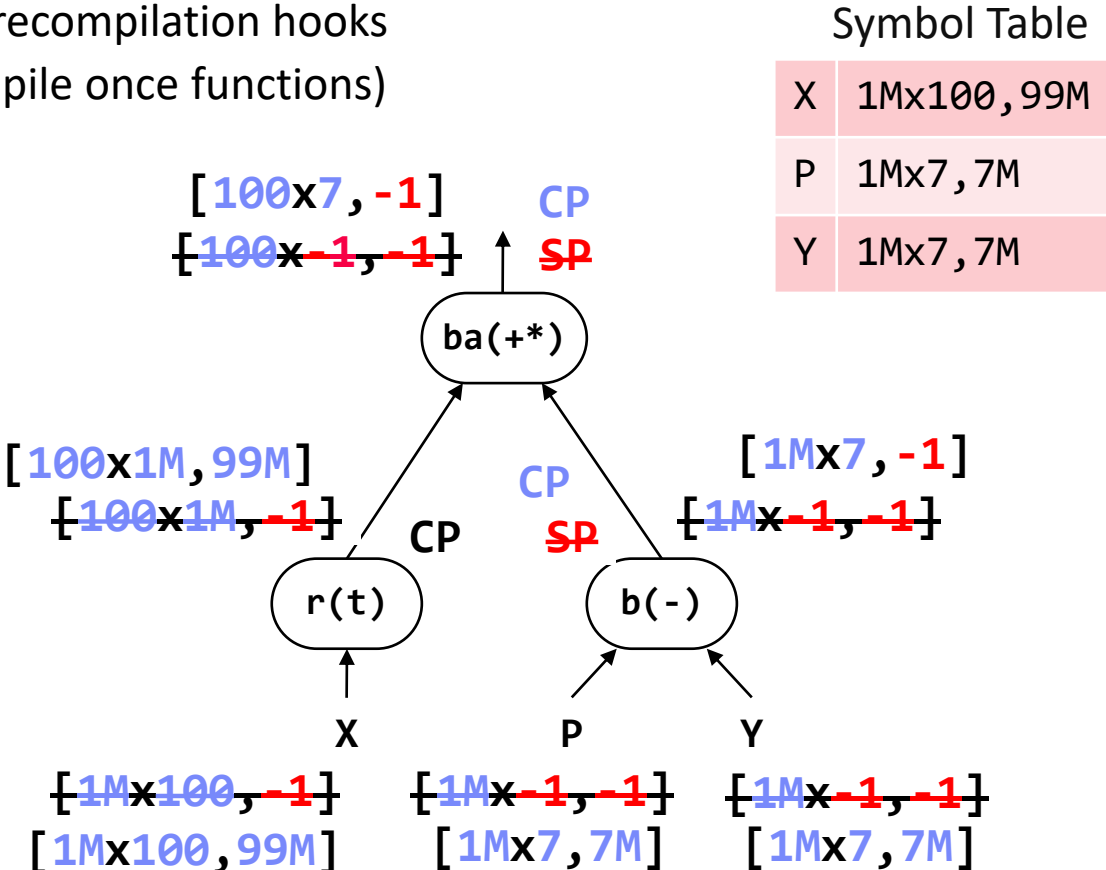

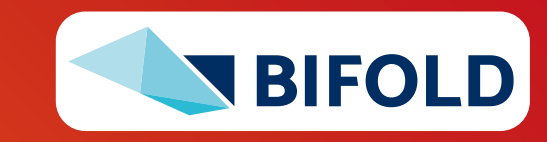

- **E** Dynamic Recompilation at Runtime on recompilation hooks (last level program blocks, predicates, recompile once functions)
	- **Deep Copy DAG**
	- Replace Literals
	- **Update DAG Statistics**
	- **Dynamic Rewrites**
	- **Recompute Memory Estimates**
	- **Execution Type Selection**
	- **[Codegen]**
	- **Generate**

**Runtime Instructions**

#### **Dynamic Recompilation, cont.**

**berlin** 

- **Recompile Once Functions** 
	- Unknowns due to inconsistent or unknown call size information
	- IPA marks functions as "recompile once", if it contains loops
	- **Recompile the entire function on entry + disable unnecessary recompile**

#### ▪ **Recompile parfor Loops**

- Unknown sizes and iterations
- **Recompile parfor loop on entry + disable unnecessary recompile**
- Create independent DAGs for individual parfor workers

```
foo = function(Matrix[Double] A)
    # recompiled w/ size of A
    return (Matrix[Double] C)
{
    C = rand(nrow(A), 1) + A;while(...) 
          C = C / \text{rowsums}(C) * S
```

```
}
```
}

```
while( continue ) {
   parfor( i in 1:n ) {
      if( !fixed[1,i] ) {
          Xi = cbind(Xg, X[,i])
          B[, i] = \text{lm}(Xi, y)}
   }
```
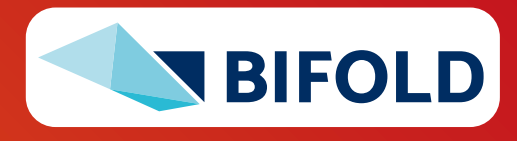

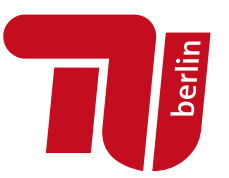

# **Operator Fusion & JIT Compilation**

**(aka Code Generation)**

**Many State-of-the-Art ML Systems, especially for DNNs and numerical computation**

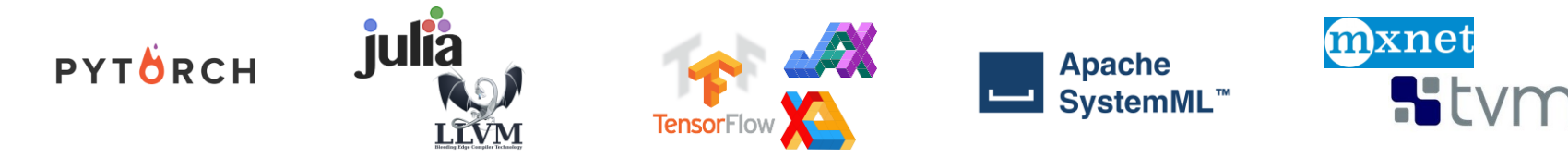

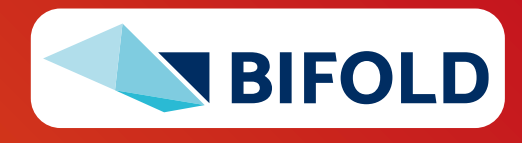

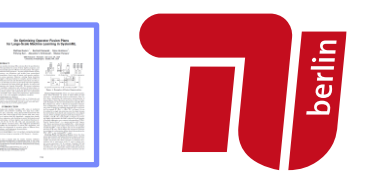

- **Data Flow Graphs** (**better data access**)
	- DAGs of linear algebra (LA) operations and statistical functions
	- Materialized intermediates → ubiquitous fusion opportunities

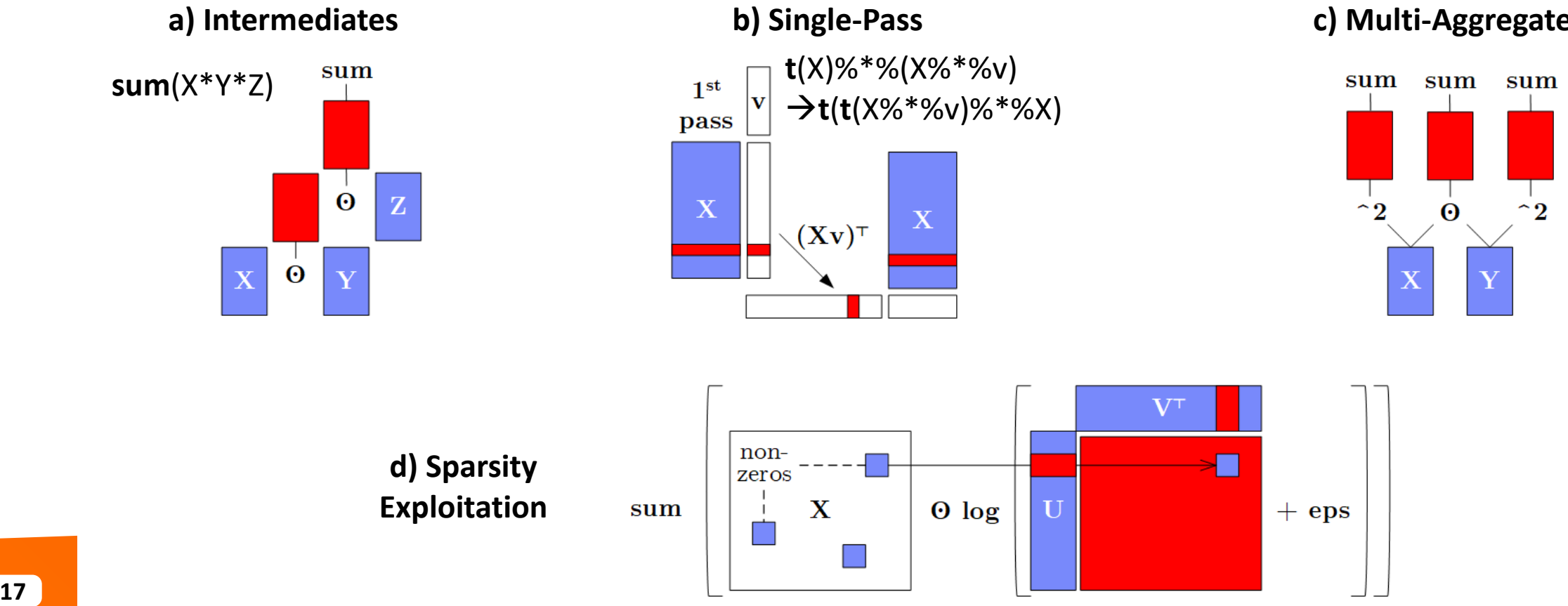

#### **c) Multi-Aggregates**

#### **Motivation: Fusion, cont.**

**Beware:** SystemML 1.0,

Julia 0.6.2, TensorFlow 1.5

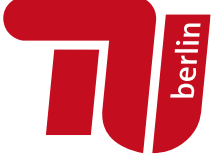

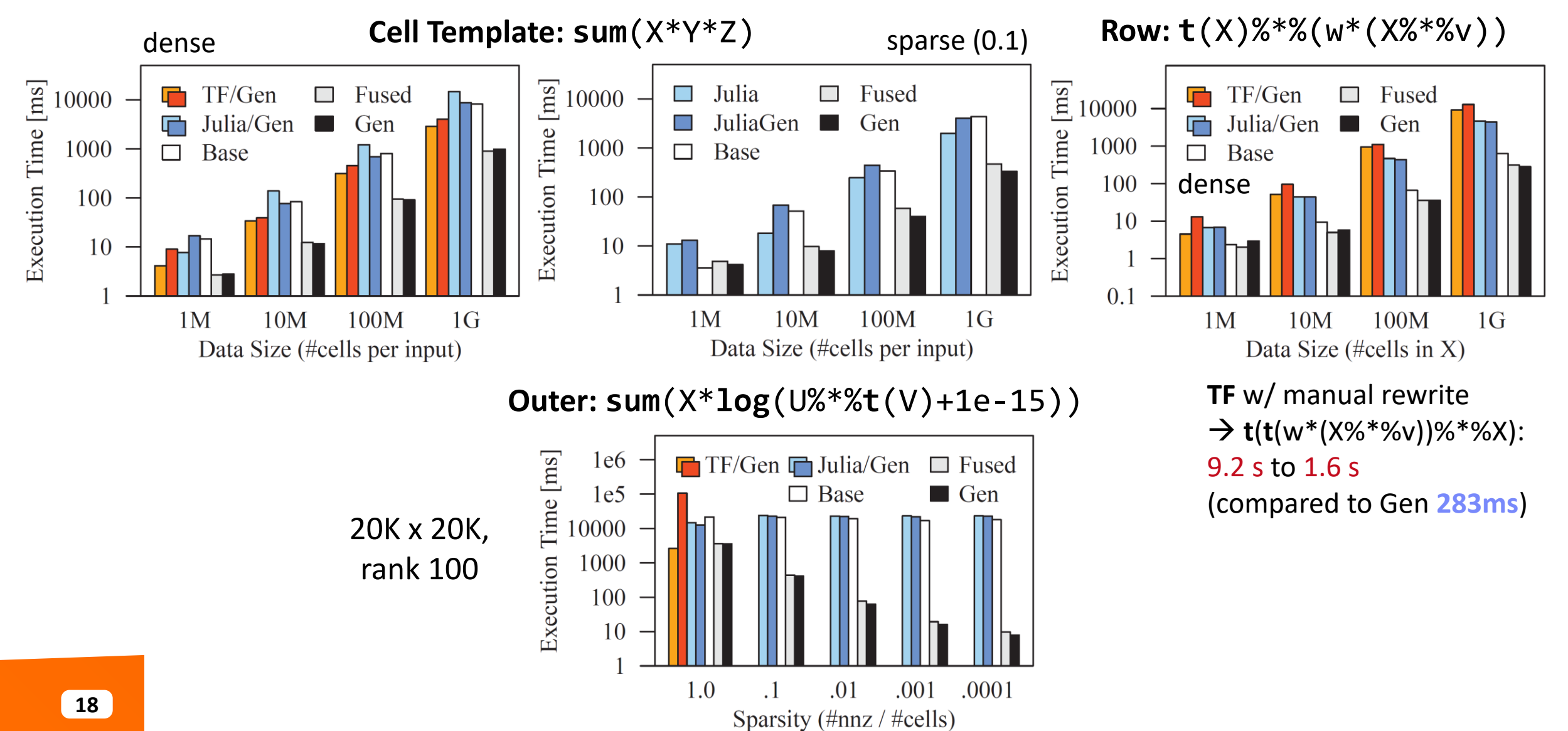

#### **Motivation: Just-In-Time Compilation**

- **Operator Kernels** (**better code**)
	- Specialization opportunities: data types, shapes, and operator graphs
	- Heterogeneous hardware: CPUs, GPUs, FPGAs, ASICs x architectures

#### ■ #1 CPU Architecture

- Specialize to available instructions sets
- Register allocation and assignment, etc

#### ▪ **#2 Heterogeneous Hardware**

- **■** JIT compilation for custom-build ASICs with HW support for ML ops
- Different architectures of devices

#### ▪ **#3 Custom ML Program**

■ Operator graphs and sizes

**Examples:** x86-64, sparc, amd64, arm, ppc

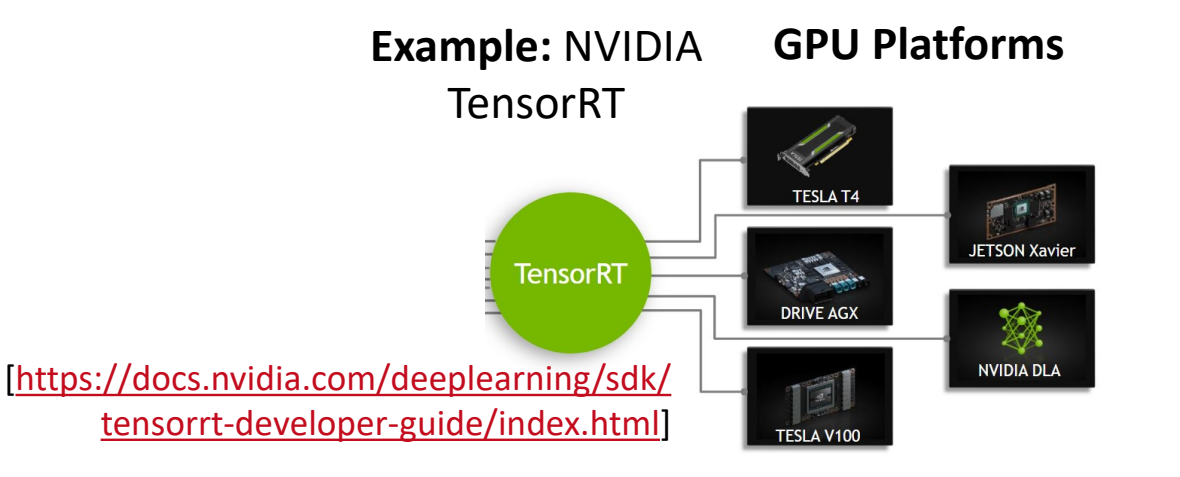

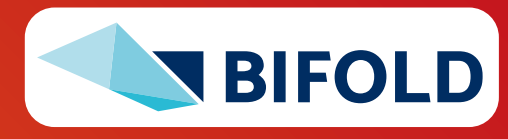

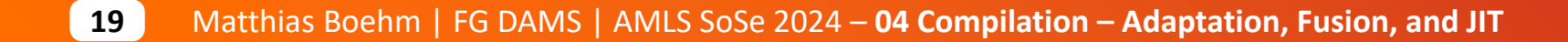

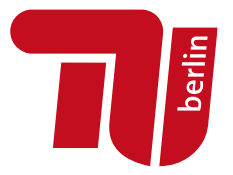

#### **Operator Fusion Overview – Basic Concept**

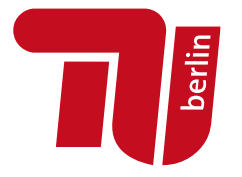

#### ▪ **Related Research Areas**

- HPC: **loop fusion, tiling, and distribution** (**NP complete**)
- DB: **query compilation** / ML: **operator fusion** (dependencies given by data flow graph)

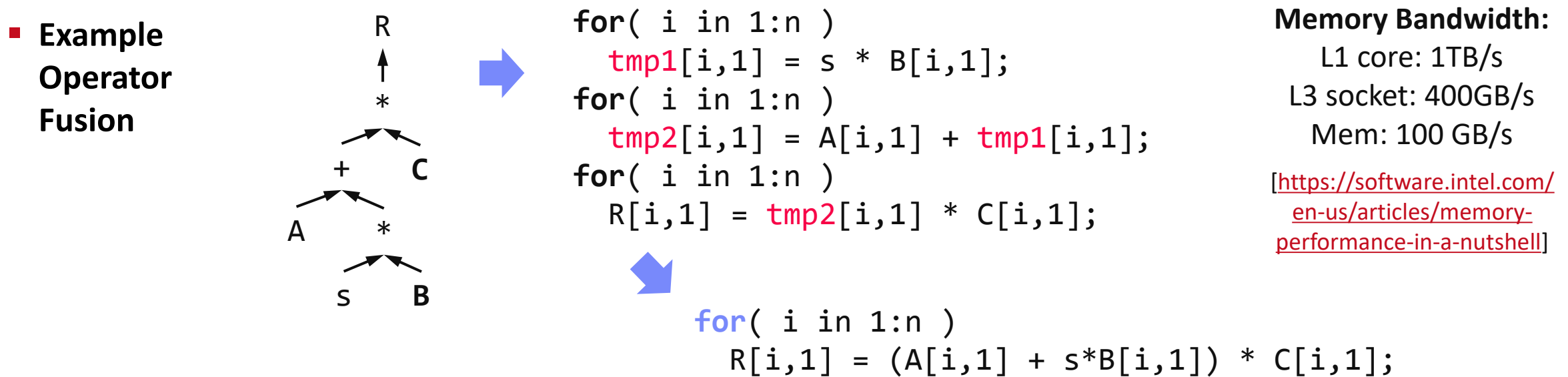

▪ **Sparse Codegen** [**Credit:** Fredrik Kjolstad]

- <https://cs343d.github.io/lectures/lecture7.iteration1.pdf>
- <https://cs343d.github.io/lectures/lecture8.iteration2.pdf>

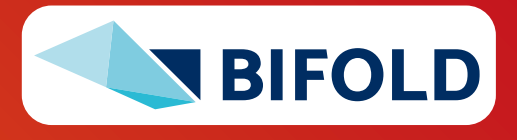

#### **Excursus: Operator Fusion in Large Language Models (LLMs)**

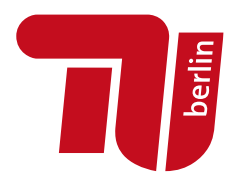

- **Transformer Architecture**
	- Key component: **attention mechanisms**
	- **Slow/large memory req on long sequences**

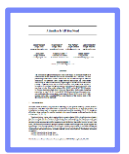

is All you Need. **NeurIPS 2017**]

#### ▪ **Large Language Models**

- GPT-2 based on Transformer
- GPT-3 based on SparseTransformer (dense/sparse)
- MPT-7B (May 05, 2023) based on **FlashAttention**

## [Ashish Vaswani et al: Attention<br>is All you Need, Nouring 2017]

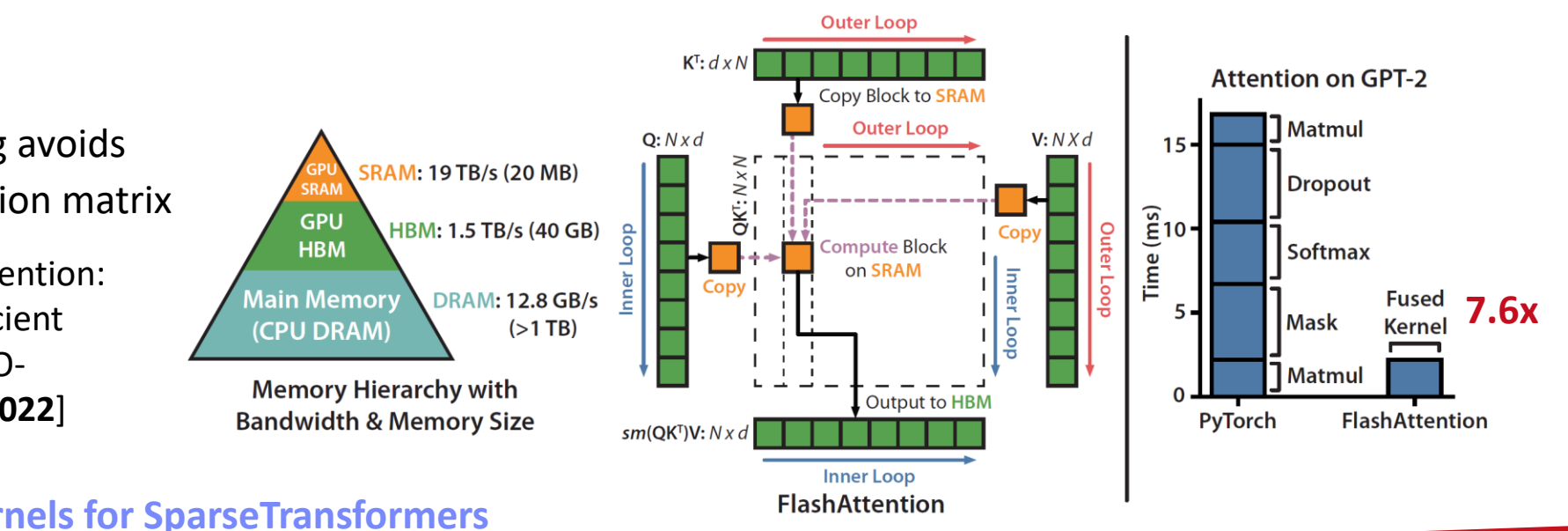

# **BIFO**

#### ▪ **FlashAttention**

■ Fused kernel w/ blocking avoids materializing NxN attention matrix

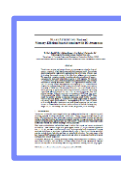

[Tri Dao et al: FlashAttention: Fast and Memory-Efficient Exact Attention with IO-Awareness. **NeurIPS 2022**]

**BS/MS/SHK Projects: Fused Kernels for SparseTransformers**

#### **Evolution of Operator Fusion in ML Systems**

#### ▪ **1 st Gen: Handwritten Fused Operators**

- [BLAS (since 1979): e.g., alpha  $*$  X + Y  $\rightarrow$  AXPY]
- Rewrites: e.g.,  $A+B+C$   $\rightarrow$   $AddN(A, B, C)$ , **t**(X)  $%$  \*% (w \* (X  $%$  \*% v)) → MMCHAIN
- Sparsity exploiting fused ops: e.g., **sum**(X\***log**(U%\*%**t**(V)+eps))

#### ▪ **2 nd Gen: Fusion Heuristics**

- Automatic operator fusion via elementary ops
- Heuristics for replacing sub-DAGs w/ fused ops
- **E** 3<sup>rd</sup> Gen: Optimized Fusion Plans
	- Greedy/exact fusion plan (sub-DAG) selection
	- [Greedy/evolutionary kernel implementations]

[Arash Ashari: On optimizing machine learning workloads via kernel fusion. **PPOPP 2015**]

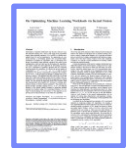

[Matthias Boehm: SystemML: Declarative Machine Learning on Spark. **PVLDB 2016**]

[Tarek Elgamal et al: SPOOF: Sum-Product Optimization and Operator Fusion for Large-Scale Machine Learning. **CIDR 2017**]

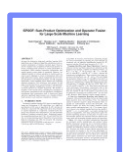

[Matthias Boehm et al.: On Optimizing Operator Fusion Plans for Large-Scale ML in SystemML. **PVLDB 2018**]

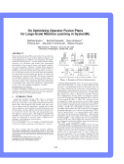

#### **Automatic Operator Fusion System Landscape**

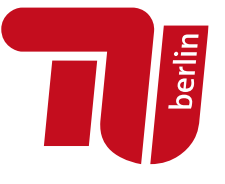

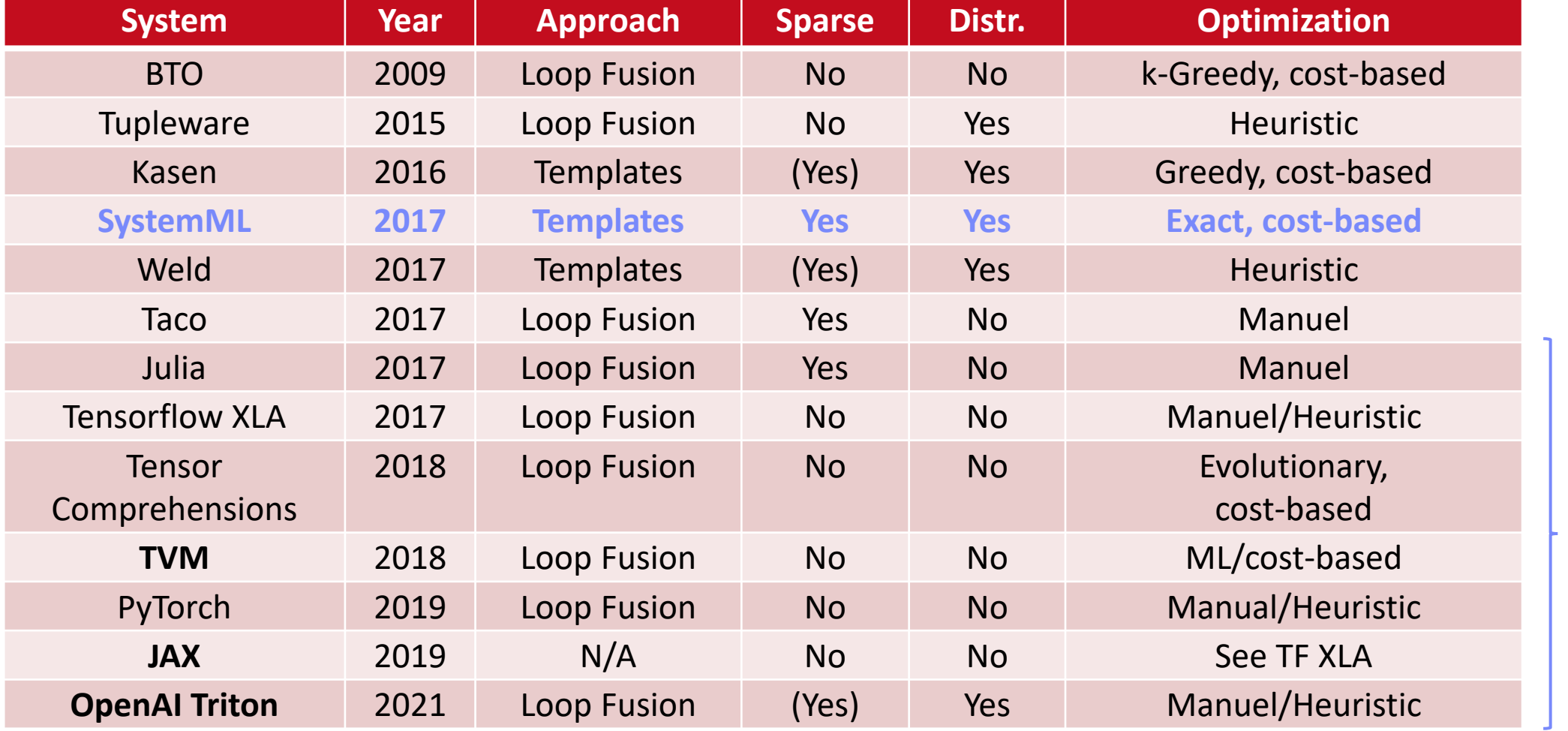

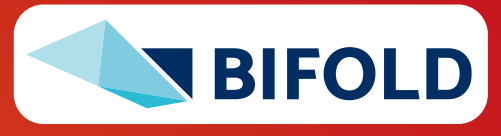

**JIT**

#### **Use Case SystemDS – A Case for Optimizing Fusion Plans**

- **Problem:** Fusion heuristics  $\rightarrow$  **poor plans** for complex DAGs (cost/structure), sparsity exploitation, and local/distributed operations
- **Goal: Principled approach for optimizing fusion plans**
- **#1 Materialization Points** (e.g., for multiple consumers)
- **#2 Sparsity Exploitation** (and ordering of sparse inputs)
- #3 Decisions on Fusion Patterns (e.g., template types)
- #4 Constraints

(e.g., memory budget and block sizes)

**requires optimization**

FA **FNR Y** + **X** \* (**U** %\*% **t**(**V**)) sparse-safe over X **→ Search Space that** 

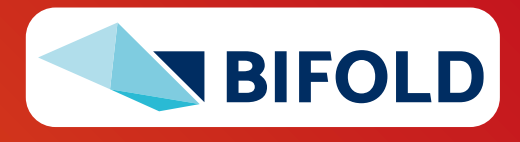

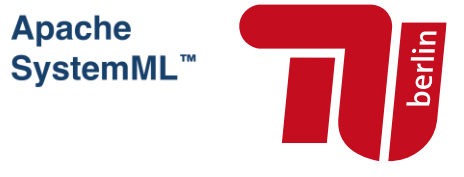

 $C = A + s * B$ 

 $E = exp(C-1)$ 

 $D = (C/2)$   $(C-1)$ 

#### **Use Case SystemDS – System Architecture**

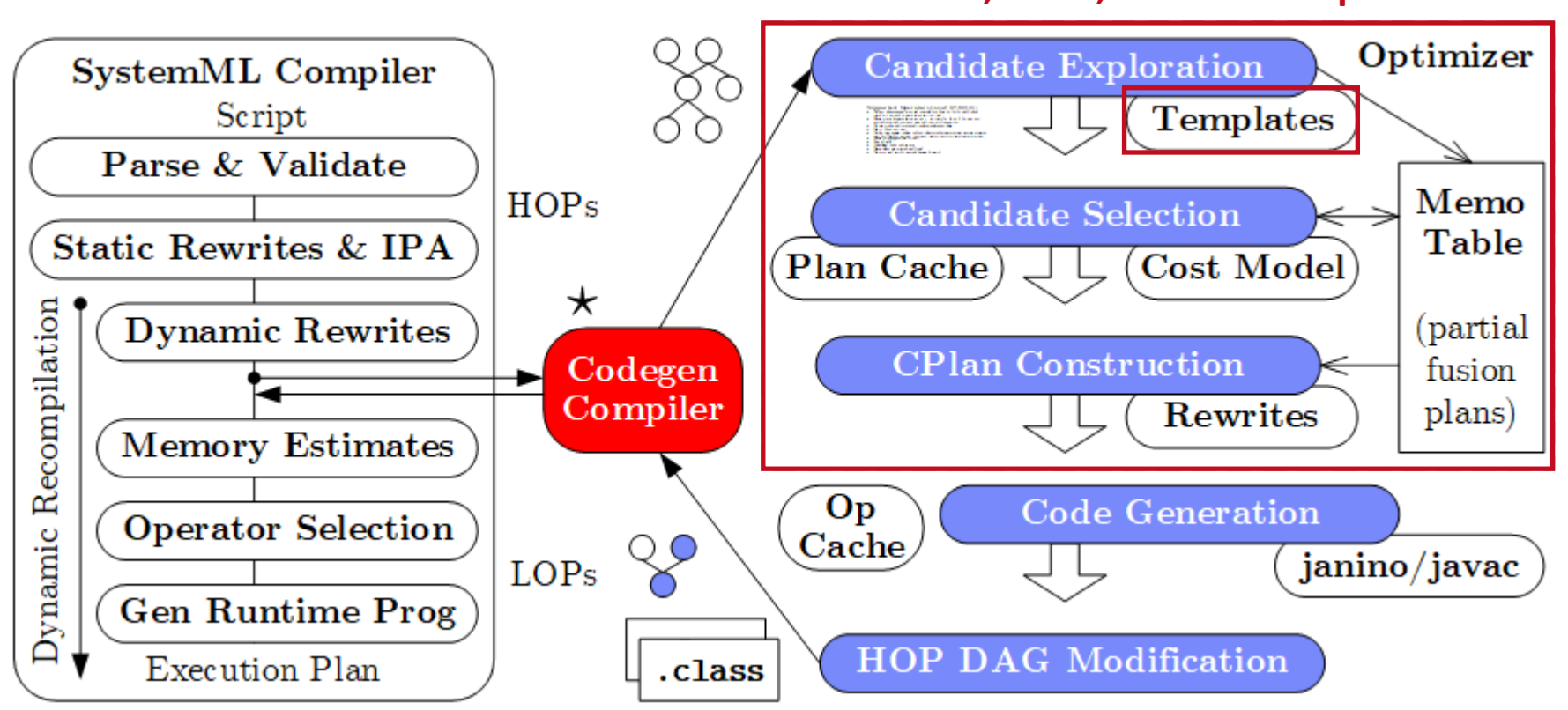

#### **Practical, exact, cost-based optimizer**

**Templates: Cell, Row, MAgg, Outer** w/ different data bindings

**Derlin** 

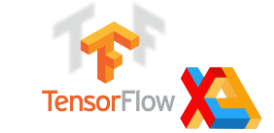

CPlan representation and codegen similar in TF XLA (HLO primitives, pre-clustering of nodes, caching, LLVM codegen)

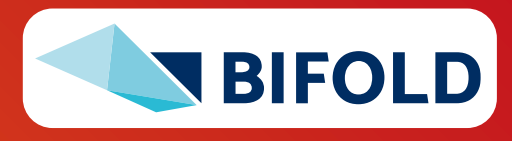

### **Use Case SystemDS – Codegen Example L2SVM (Cell/MAgg)**

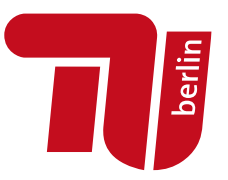

#### ▪ **L2SVM Inner Loop**

```
1: while(continueOuter & iter < maxi) {
2 + ...3: while(continueInner) {
4: out = 1-Y^* (Xw+step_sz*Xd);
5: sv = (out > 0);6: out = out * sv;
7: g = wd + step sz*dd
        - sum(out * Y * Xd);
8: h = dd + sum(Xd * sv * Xd);
9: step_sz = step_sz - g/h;
10: \} \ldots
```
#### ▪ **# of Vector Intermediates**

- Base (w/o fused ops): **10**
- Fused (w/ fused ops): **4**

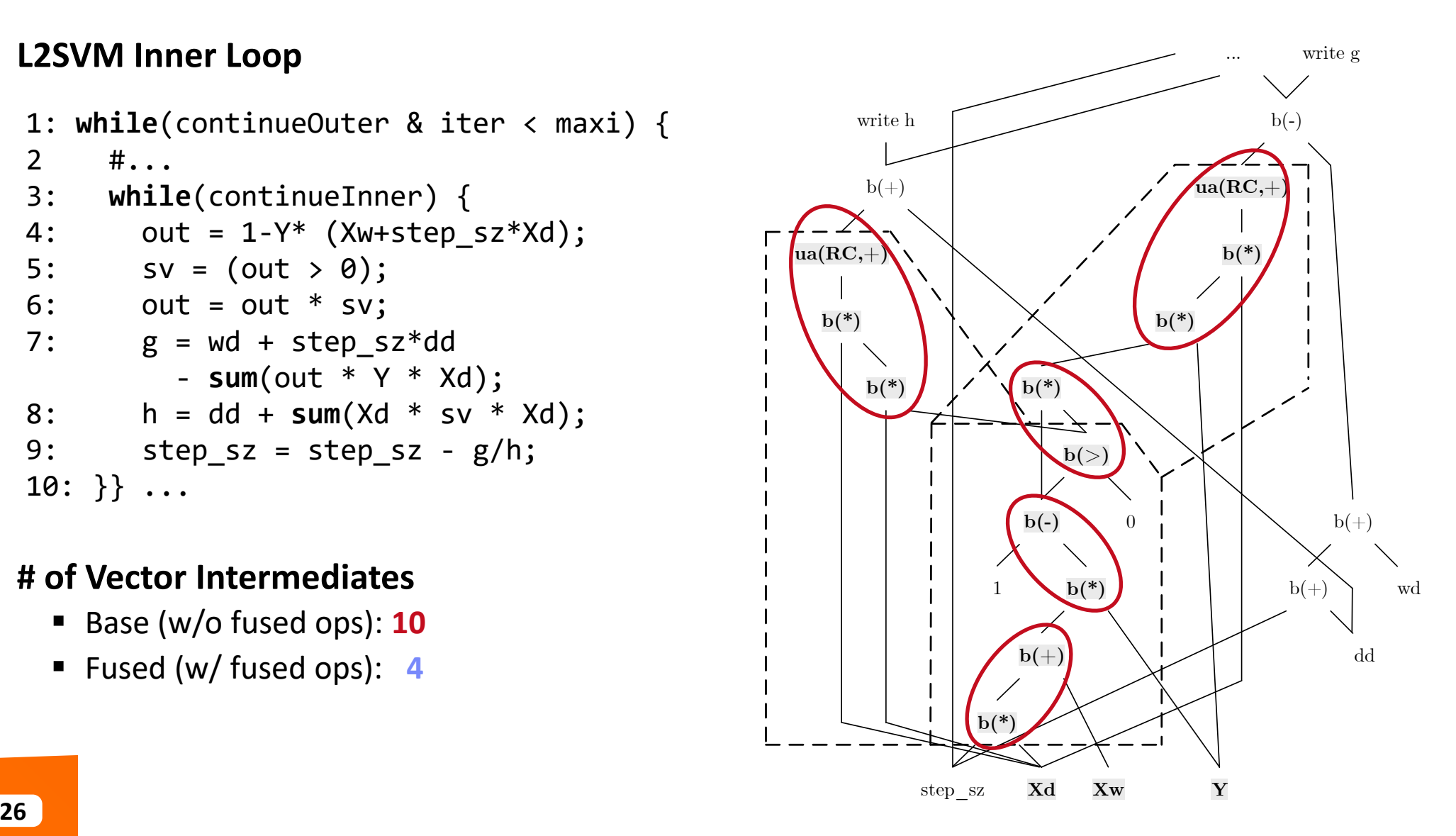

#### **Use Case SystemDS – Codegen Example L2SVM, cont. (Cell/MAgg)**

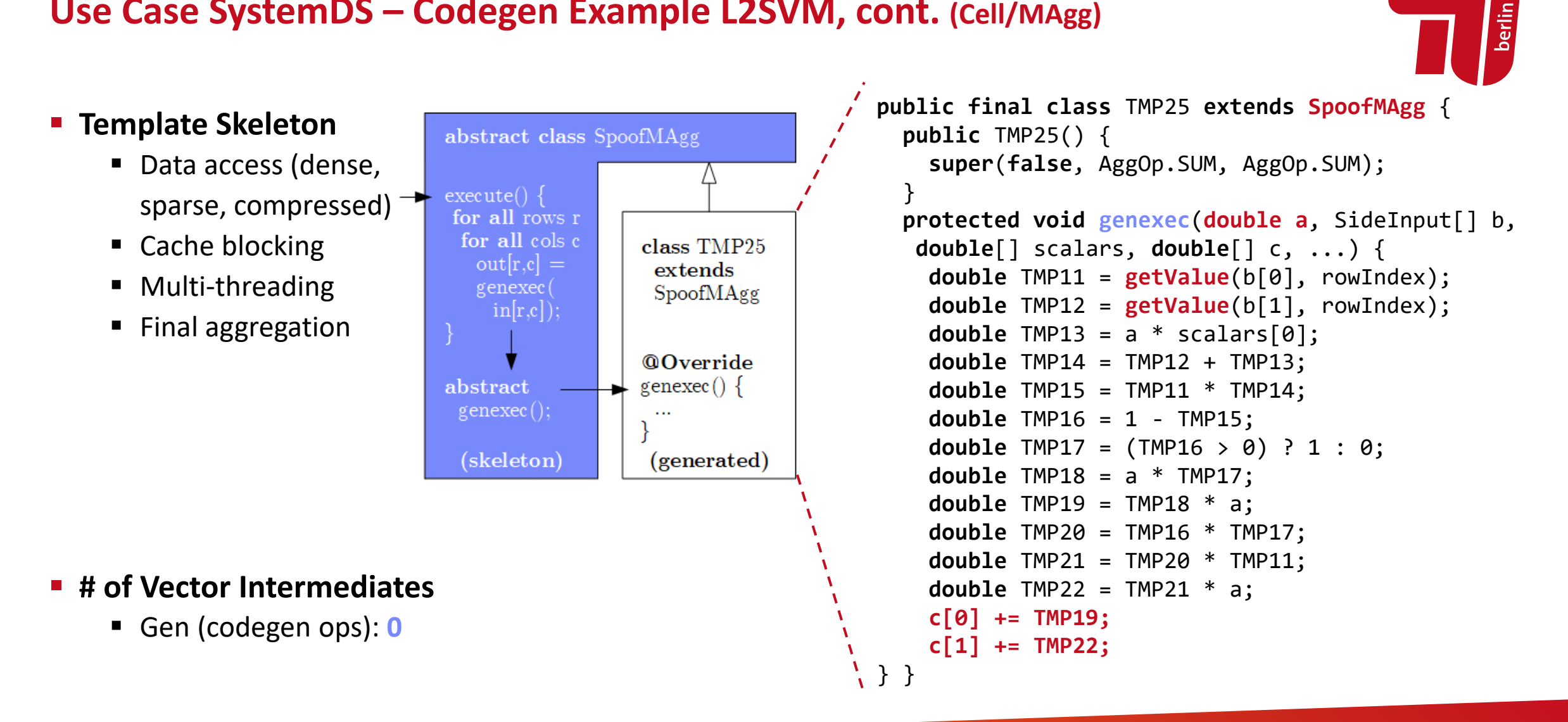

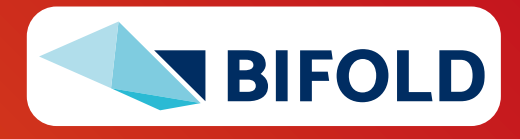

#### ▪ **MLogreg Inner Loop** (main expr on feature matrix X) 1:  $Q = P$ , 1:k] \* (X %\*% v) 2: H = **t**(X) %\*% (Q - P[, 1:k] \* **rowSums**(Q)) **public final class** TMP25 **extends SpoofRow** { **public** TMP25() { **super**(RowType.**COL\_AGG\_B1\_T**, **true**, 5); } **protected void genexecDense**(**double[] a**, **int** ai, SideInput[] b, **double**[] c,..., **int** len) { **double**[] TMP11 = **getVector**(b[1].vals(rix),...); **double**[] TMP12 = **vectMatMult**(**a**, b[0].vals(rix),...); **double**[] TMP13 = **vectMult**(TMP11, TMP12, 0, 0,...); **double** TMP14 = **vectSum**(TMP13, 0, TMP13.length); **double**[] TMP15 = **vectMult**(TMP11, TMP14, 0,...); **double**[] TMP16 = **vectMinus**(TMP13, TMP15, 0, 0,...); **vectOuterMultAdd**(**a**, TMP16, c, ai, 0, 0,...); } **protected void genexecSparse**(**double**[] avals, **int**[] aix, **int** ai, SideInput[] b, ..., **int** len) {...} }

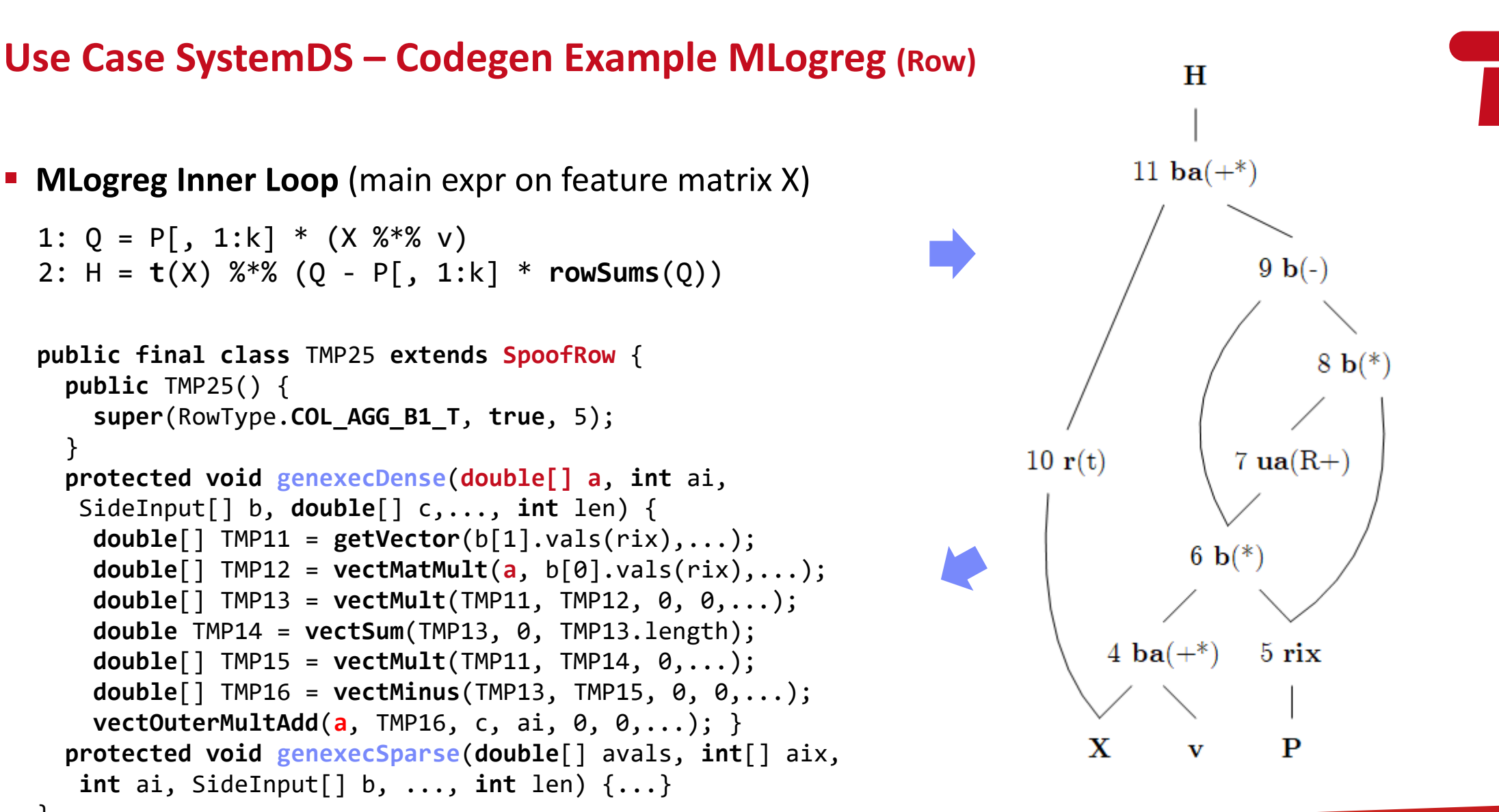

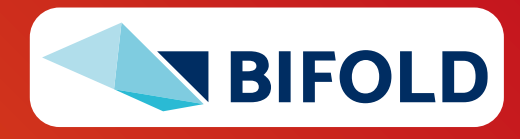

berlir

#### **Use Case SystemDS – Candidate Exploration (by example MLogreg)**

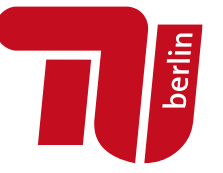

- **Memo Table for partial fusion plans** (candidates)
- **E** OFMC Template Fusion API
	- Open
	- Fuse, Merge
	- Close
- **OFMC Algorithm**
	- **Bottom-up Exploration**

(single-pass, template-agnostic)

■ Linear space and time

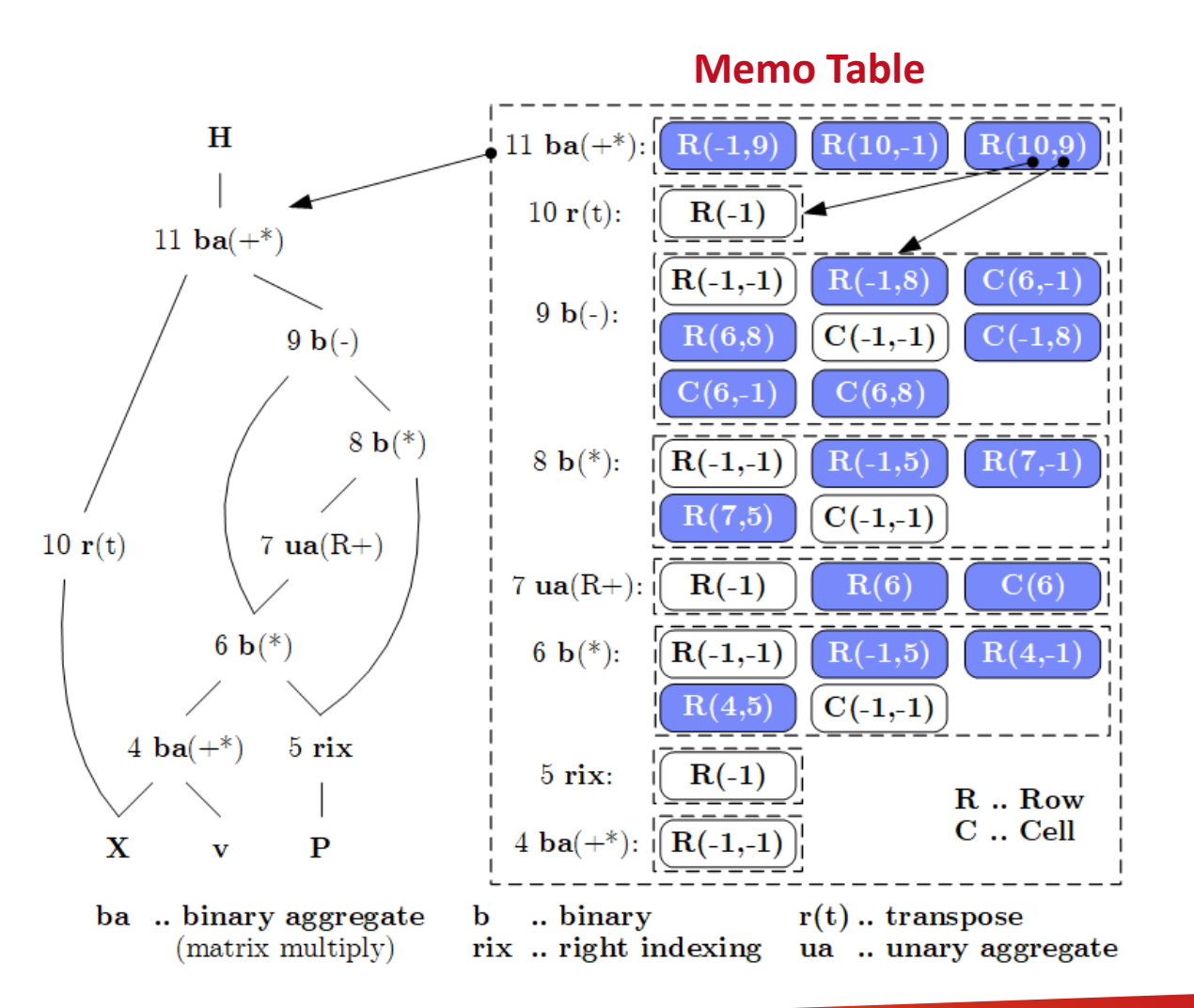

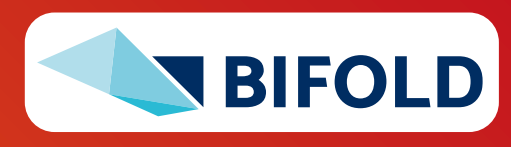

#### **Use Case SystemDS – Candidate Selection (Partitions and Interesting Points)**

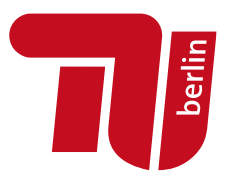

#### ▪ **#1 Determine Plan Partitions**

- Materialization Points M
- Connected components of fusion references (in memo)
- Root and input nodes
- ➔**Optimize partitions independently**

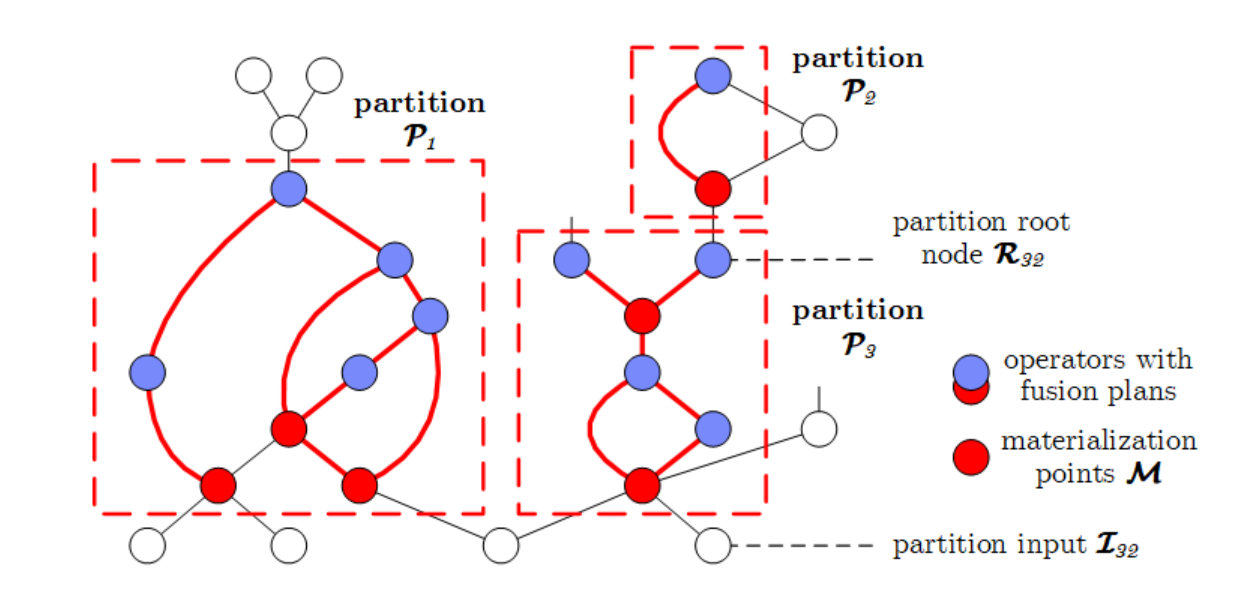

#### ▪ **#2 Determine Interesting Points**

- **E** Materialization Point Consumers: Each data dependency on materialization points considered separately
- **Template / Sparse Switches:** Data dependencies where producer has templates non-applicable for consumers
- $\rightarrow$  **Optimizer considers all 2<sup>|M'i|</sup> plans** (with  $|M'_i| \ge |M_i|$ ) per partition

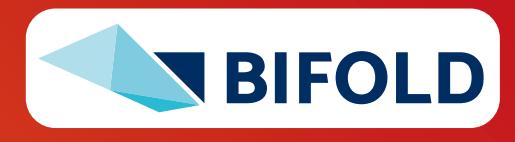

#### **Use Case SystemDS – Candidate Selection, cont. (Costs and Constraints)**

#### ▪ **Overview Cost Model**

- Cost partition with **analytical cost model** (see 03 Compilation)
- Plan comparisons / fusion errors don't propagate / dynamic recompilation

#### ▪ **#3 Evaluate Costs**

- #1: Memoization of already processed sub-DAGs
- #2: Account for shared reads and CSEs within operators
- #3: Account for redundant computation (overlap)
- ➔ **DAG traversal** and **cost vectors** per fused operator (with memoization of pairs of operators and cost vectors)

#### ▪ **#4 Handle Constraints**

- **Prefiltering** violated constraints (e.g., row template in distributed ops)
- Assign **infinite costs for violated constraints** during costing

# $C(\mathcal{P}_i|\mathbf{q})=\sum_{p\in \mathcal{P}_i|\mathbf{q}}\left(\hat{T}_p^w+\max\left(\hat{T}_p^r,\hat{T}_p^c\right)\right)$

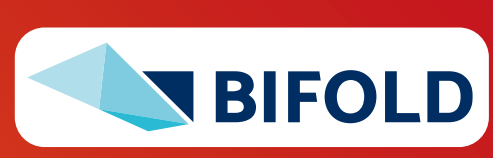

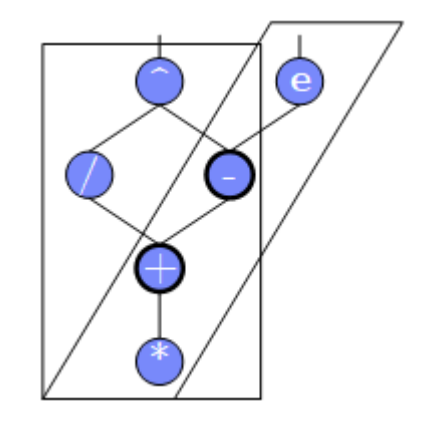

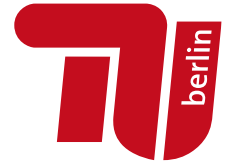

#### **Use Case SystemDS – Candidate Selection, cont. (MPSkipEnum and Pruning)**

**for**( j in 1:**pow(2,|M'i|)** )

**maintainBest**(q, C)

q = **createAssignment**(j)

 $C = getPlanCost(P_i, q)$ 

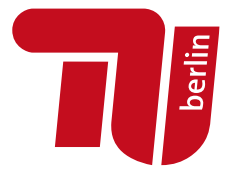

#### ▪ **#5 Basic Enumeration**

**E** Linearized search space: from - to \*

#### ▪ **#6 Cost-Based Pruning**

- **Upper bound:** cost C<sup>U</sup> of best plan q<sup>\*</sup> (monotonically decreasing)
- **Opening heuristic:** evaluate FA and FNR heuristics first
- **Lower bound:** C<sup>LS</sup> (read input, write output, min compute) + dynamic C<sup>LD</sup> (materialize intermediates q) → skip subspace if C<sup>U</sup> ≤ C<sup>LS +</sup> C<sup>LD</sup>

#### ▪ **#7 Structural Pruning**

- **Observation:** Assignments can create independent sub problems
- Build **reachability graph** to determine **cut sets**
- During enum: probe cut sets, recursive enum, combine, and skip

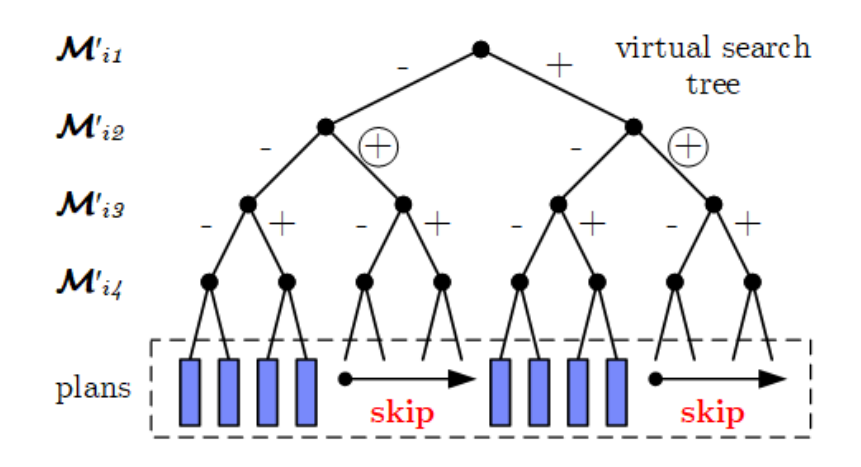

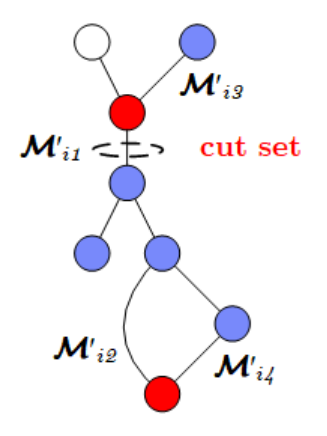

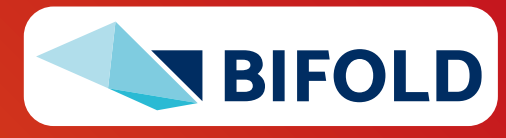

#### **Ahead-of-Time Compilation**

- **TensorFlow tf.compile**
	- Compile entire TF graph into binary function w/ low footprint
	- **Input:** Graph, config (feeds+fetches w/ fixes shape sizes)
	- **Output:** x86 binary and C++ header (e.g., inference)
	- **Specialization for frozen model and sizes**

#### ▪ **PyTorch Compile**

- Compile Python functions into ScriptModule/ScriptFunction
- Lazily collect operations, optimize, and JIT compile
- Explicit jit.script call or @torch.jit.script

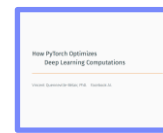

[Vincent Quenneville-Bélair: How PyTorch Optimizes Deep Learning Computations, **Guest Lecture Stanford 2020**]

```
PYTÖRCH
a = torch.rand(5)
def func(x):
  for i in range(10):
   x = x * x # unrolled into graph
  return x
jitfunc = torch.jit.script(func) # JIT
jitfunc.save("func.pt")
```
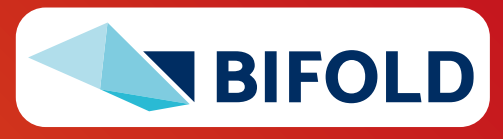

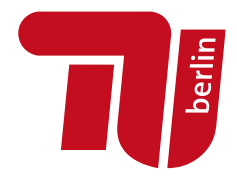

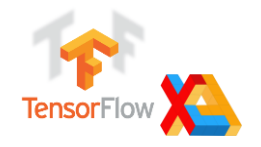

[Chris Leary, Todd Wang: XLA – TensorFlow, Compiled!, **TF Dev Summit 2017**]

#### ▪ **Motivation TF Compiler Ecosystem**

- **TensorFlow**
- Different IRs and compilation chains for runtime backends
- **Duplication of infrastructure** and fragile error handling
- **Adoption:**

PYTÖRCH [[https://github.com/llvm/torch-mlir\]](https://github.com/llvm/torch-mlir)

#### ▪ **MLIR (Multi-level, Machine Learning IR)**

- SSA-based IR, similar to LLVM
- Hierarchy of modules, functions, regions, blocks, and operations
- **Dialects for different backends** (defined ops, customization)
- **Systematic lowering**

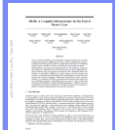

[Chris Lattner et al.: MLIR: Scaling Compiler Infrastructure for Domain Specific Computation. **CGO 2021,** [https://arxiv.org/pdf/2002.11054.pdf\]](https://arxiv.org/pdf/2002.11054.pdf)

**Excursus: MLIR Excursus: MLIR Excursus:** MEXECURE **MEXECURE EXCURP EXCURPENDENT EXCURPENDENT EXCURPENDENT EXCURPENDENT EXCURPENDENT EXCURPENDENT EXCURPENDENT EXCURPENDENT EXCURPENDENT EXCURPENDENT EXCURPENDENT EXCUR** berlin TensorFlow Graph Optimizatio TensorFlow Graph Optimizations, **Guest Lecture Stanford 2019**]

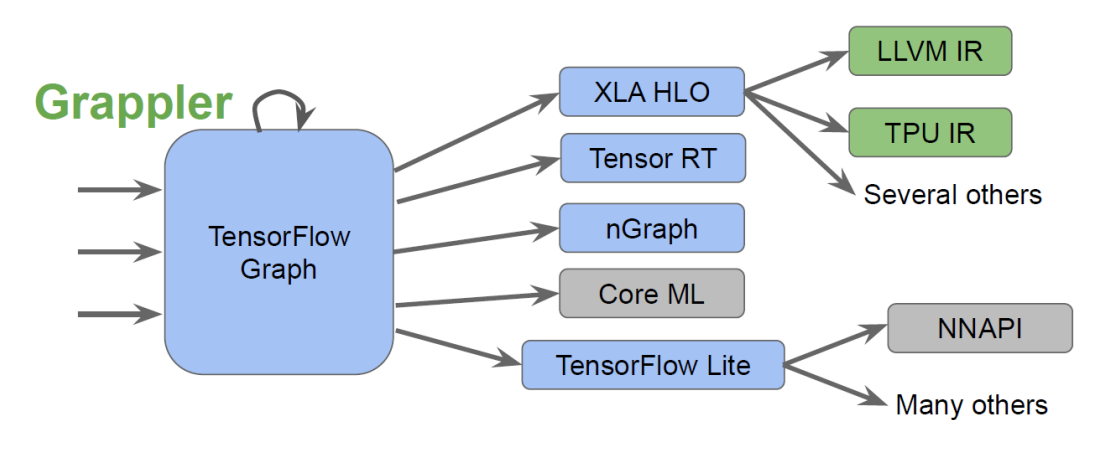

```
func @testFunction(%arg0: i32) {
  %x = call @thingToCall(%arg0) 
    : (i32) -> i32
  br ^bb1
^{\wedge}hh1:
  %y = addi %x, %x : i32
  return %y : i32
}
```
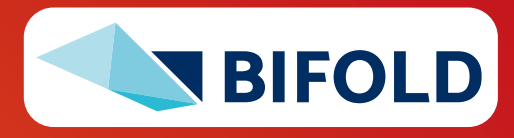

```
Excursus: MLIR, cont. 
                                                                     while(i < max_iter) { # PageRank
                                                                                                                                                                    berlin
                                                                        p = alpha*(G%*%p) + (1-alpha)*(e%*%u%*%p);(DAPHNE pre-project prototype)
                                                                        i \neq 1;
                                                                      }
                  module {
                       \mathfrak{g} and \mathfrak{g} and \mathfrak{g}func @main() {
                          \mathcal{L} (emain() {
                                                                                             much optimization
After Several Optimization Passes%0 = daphne.constant 5.000000e-01 : f64          After Sever
                       %1 = daphne.constant 0 : i64 %1 =%2 = daphne.constant 1.000000e+00 : f64<br>^^
                       %3 = daphne.constant 1 : 164%4 = daphne.constant 10 : i64
                          l = daphne.constant 10 : 164<br>example:
                       (!daphne.matrix<?x?xf64>, i64) -> (!daphne.matrix<?x?xf64>, i64) condition: {
%5 = daphne.rand {cols = 50 : i64, rows = 50 : i64, seed = -1 : i64, sparsity = 7.000000e-02 : f64} : () -> ...
                       % 6, \% 7, \% 8 = ...3) Code motion outside loop
                            \frac{1}{2} , \frac{1}{60} = ...
                       %9 = daphne.sub %2, %0 : (f64, f64) -> f64<br>...
                       %10:2 = daphne.while (%arg0 = %6, %arg1 = %1) : (!daphne.matrix<50x1xf64>, i64) -> (same) condition: {
                          %11 = \text{cmpi "ult", %arg1, %4 : i64"daphne.yield %11 : i1
                            matrix<sup>phne.yield %11 : i1</sup>
                       } body: {
                            \mathcal{A} and \mathcal{A} is the daph of the matrix of \mathcal{A} , \mathcal{A} is the matrix of the matrix \mathcal{A}%3 = daphne.mat_mul %e, %u : (!daphne.matrix<?x?xf64>, !daphne.matrix<?x?xf64>) -> !daphne.matrix<?x?xf64>
%11 = daphne.mat_mul %5, %arg0 : (!daphne.matrix<50x50xf64>, !daphne.matrix<50x1xf64>) -> !daphne.matrix<50x1xf64>
                          %12 = daphne.mul %11, %0 : (!daphne.matrix<50x1xf64>, f64) -> !daphne.matrix<50x1xf64><br>~~~
    2) Matrix 
                          %13 = daphne.mat_mul %8, %arg0 : (!daphne.matrix<1x50xf64>, !daphne.matrix<50x1xf64>) -> !daphne.matrix<1x1xf64>
 multiplication 
                          %14 = daphne.mat_mul %7, %13 : (!daphne.matrix<50x1xf64>, !daphne.matrix<1x1xf64>) -> !<mark>daphne.matrix<50x1xf64></mark>
                          %15 = daphne.mul %9, %14 : (f64, !daphne.matrix<50x1xf64>) -> !daphne.matrix<50x1xf64><br>~~~
chain reordered
                          %newP = daphne.add %2, %6 : (!daphne.matrix<?x?xf64>, !daphne.matrix<?x?xf64>) -> !daphne.matrix<?x?xf64>
%16 = daphne.add %12, %15 : (!daphne.matrix<50x1xf64>, !daphne.matrix<50x1xf64>) -> !daphne.matrix<50x1xf64>
                          %cst1 = daphne.constant 1 : i64
%17 = daphne.add %arg1, %3 : (i64, i64) -> i64
                          daphne.yield %16, %17 : !daphne.matrix<50x1xf64>, i64
                       }
                            daphne.\alpha : \alpha : \alpha : \alpha : \alpha : \alpha : \alpha : \alpha : \alpha : \alpha : \alpha : \alpha : \alpha : \alpha : \alpha : \alpha : \alpha : \alpha : \alpha : \alpha : \alpha : \alpha : \alpha : \alpha : \alpha : \alpha : \alpha : \alpha : \alpha : \alpha : \alpha}
daphne.print %10#0 : !daphne.matrix<50x1xf64>
                       daphne.print %loop#0 : !daphne.matrix<?x?xf64>
daphne.return
                    }
```
}

#### **Use Case DAPHNE – Vectorized (Tiled) Execution**

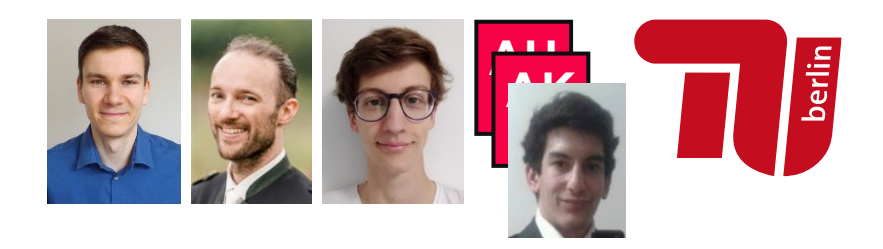

 $(% 10, % 10) = fusedPipeline1(% X, % y, % colmu, % colsd) {$ 

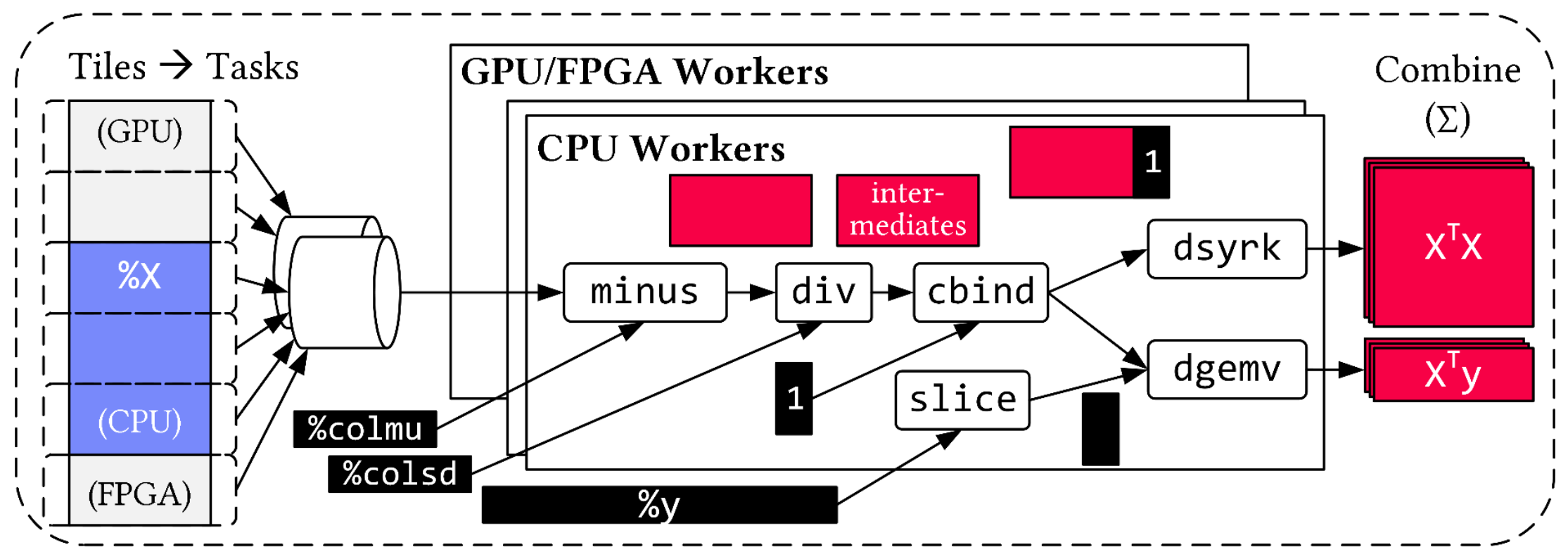

**Default Parallelization Frame & Matrix Ops**

**Locality-aware, Multi-device Scheduling**

**Fused Operator Pipelines on Tiles/Scalars + Codegen**

#### **Use Case DAPHNE – Vectorized Execution**

- **#1 Zero-copy Input Slicing**
	- Create view on sliced input (no-op)
	- All kernels work on views

#### ▪ **#2 Sparse Intermediates**

- Reuse dense/sparse kernels
- Sparse pipeline intermediates for free

#### ▪ **#3 Fine-grained Control**

- Task sizes (dequeue, data access) vs data binding (cache-conscious ops)
- Scheduling for load balance (e.g., sparse operations)
- **#4 Computational Storage**
	- Task queues connect eBPF programs, async I/O into buffers, and op pipelines

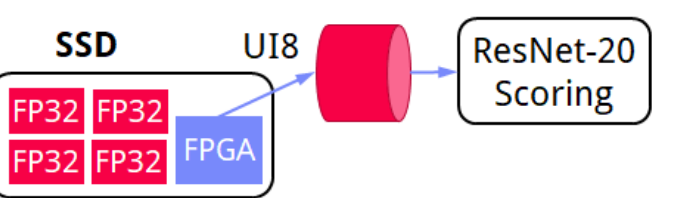

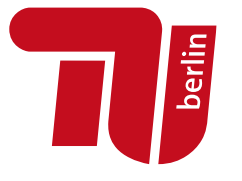

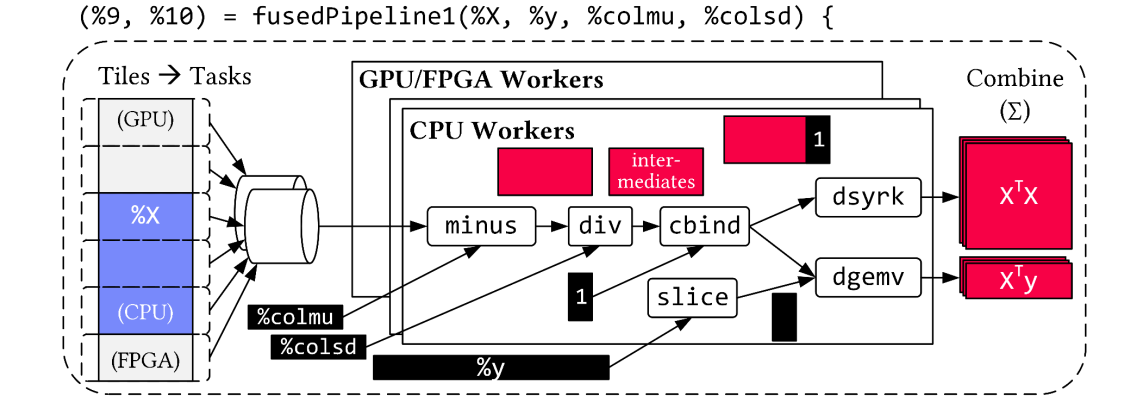

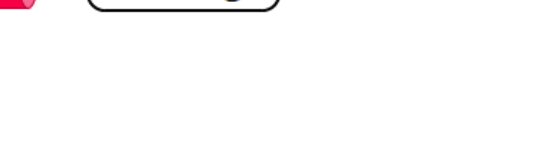

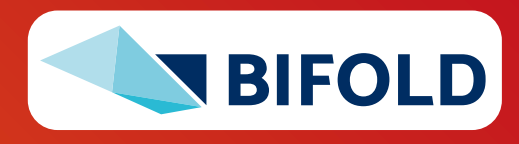

#### **Summary & QA**

- **Motivation and Terminology**
- **Runtime Adaptation**
- **E** Operator Fusion & JIT

#### **Recommended Reading**

[Chris Leary, Todd Wang: XLA – TensorFlow, Compiled!, **TF Dev Summit 2017,**  [https://www.youtube.com/watch?v=kAOanJczHA0\]](https://www.youtube.com/watch?v=kAOanJczHA0)

- ➔ **Impact of Size Inference and Costs (lecture 03)**
- ➔ **Ubiquitous Rewrite, Fusion, and Codegen/JIT Opportunities**
- **E** Next Lectures (Runtime Aspects)
	- **05 Data- and Task-Parallel Execution (batch/prog) [May 23 → May 21 in H 0111]**
	- **06 Parameter Servers** (mini-batch) [May 30]
	- **07 Hybrid Execution and HW Accelerators** [Jun 06]
	- **08 Caching, Partitioning, Indexing and Compression** [Jun 13, **virtual only**]

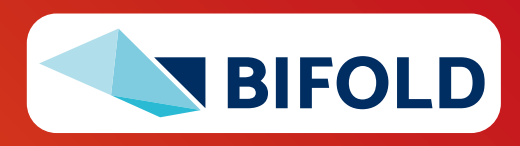

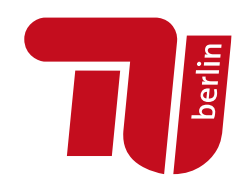